# **I}IAPASON**

# **Nouveautés de la 7e édition de l'APA**

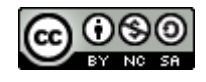

[Licence Creative Commons : Pas d'utilisation commerciale -](http://creativecommons.org/licenses/by-nc-sa/4.0/) Partage dans les mêmes conditions.

## 2019/2020

La 7<sup>e</sup> édition de l'APA a été publiée à la fin de 2019.

Cette édition apporte de nombreux changements au style que nous affectionnons tant :)

Le présent document a pour objectif d'énumérer les principales modifications.

### Mention des auteurs

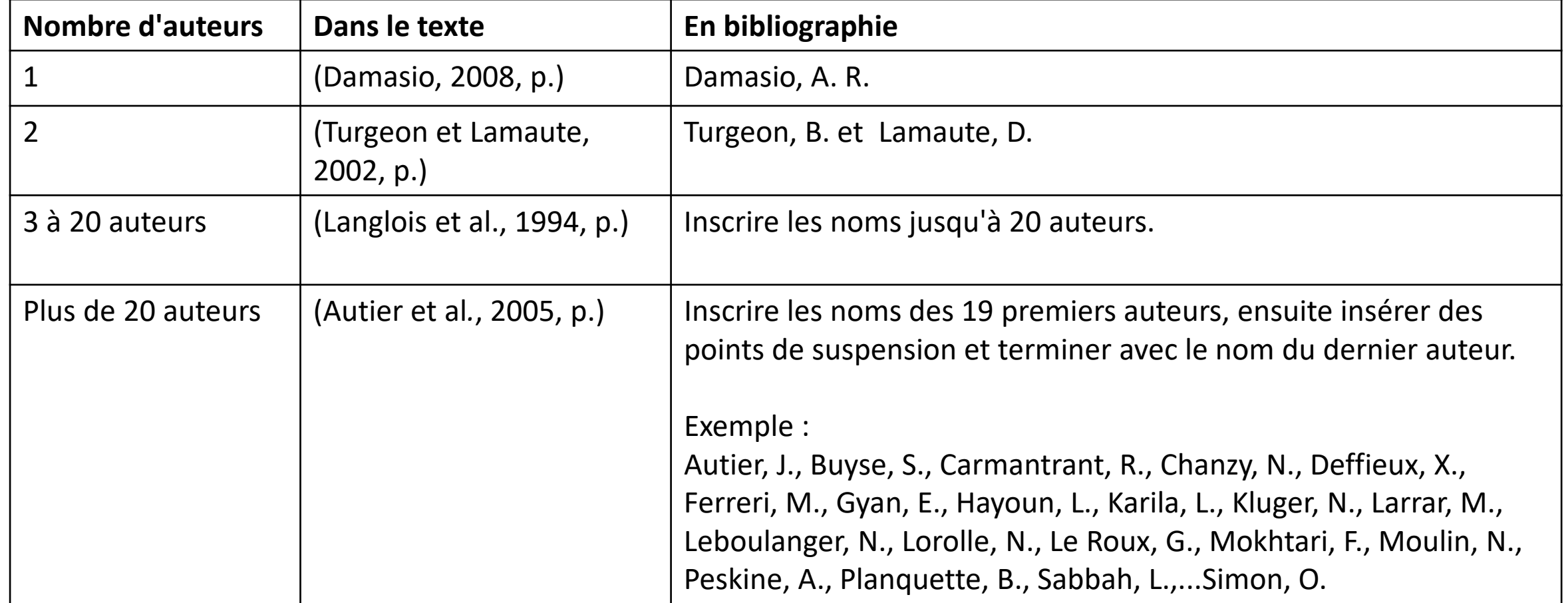

#### Citation des documents sans pagination

Pour les documents sans pagination, préciser le paragraphe, la section, le tableau, la figure, le minutage, le numéro de diapositive dans un PowerPoint ou un autre élément qui permette de référer à une partie d'un document en particulier.

Exemples

- Les sentiments sont toujours présents dans l'esprit humain (Damasio, 2008, p. 9).
- Le corps peut produire davantage d'énergie qu'il n'en consomme à l'aide de certaines calories (Swan, 2012, 0:10).
- L'information fournie sur ce site permet aux professionnels de la santé de réfléchir à leur propre projet (Agence de la santé publique du Canada, 2008, paragr. 2).

#### Lieu de publication

Le lieu de publication n'est plus mentionné (livre, encyclopédie, film, etc.) :

6e édition

Damasio, A. R. (2008). *Spinoza avait raison : joie et tristesse, le cerveau des émotions*. Paris, France : Odile Jacob.

7e édition

Damasio, A. R. (2008). *Spinoza avait raison : joie et tristesse, le cerveau des émotions*. Odile Jacob.

### DOI et URL

- Rappel : lorsque le DOI existe, il faut l'utiliser au lieu de l'URL.
- Il n'y a plus de mention « doi : » pour introduire un DOI.
- Les liens doivent être actifs (cliquables) si le document doit être consulté en ligne.

6e édition

Gagnon, L., Peretz, I. et Fülöp, T. (2009). Musical<br>structural determinants of emotional <mark>judg</mark>ments in dementia of the Alzheimer type. *Neuropsychology,* 23(1), 90-97. <mark><del>doi: I</del>nttps://doi.org/10.1037/a0013790</mark>

7e édition

Gagnon, L., Peretz, I. et Fülöp, T. (2009).<br>Musical structural determinants of emotional judgments in dementia of the Alzheimer type. *Neuropsychology*, 23(1), 90-97. <https://doi.org/10.1037/a0013790> Il n'y a plus de mention « Repéré à » pour introduire un URL.

6e édition Gagnon, L., Peretz, I. et Fülöp, T. (2009). Musical structural determinants of emotional judgments in dementia of the Alzheimer type. *Neuropsychology*, 23(1), 90-97. Repéré à https://www.ncbi.nlm.nih.gov/pubmed/

7e édition

Gagnon, L., Peretz, I. et Fülöp, T. (2009). Musical structural determinants of emotional judgments in dementia of the Alzheimer type. *Neuropsychology*, 23(1), 90-97. <https://www.ncbi.nlm.nih.gov/pubmed/>

Lorsqu'un lien est très long, il est possible d'utiliser un réducteur de lien.

Presse Canadienne. (2012, 10 juillet). *Le gouvernement du Québec réclame 60 milliards \$ aux compagnies de tabac* [communiqué de presse]. <https://monurl.ca/8fa9>

### Livre numérique vs livre imprimé

La seule différence est l'ajout du DOI ou de l'URL pour le livre numérique :

Livre imprimé :

Chartier, D. (2010). *La spectaculaire déroute de l'Islande : l'image de l'Islande à l'étranger durant la crise économique de 2008*. Presses de l'Université du Québec.

Livre numérique :

Chartier, D. (2010). *La spectaculaire déroute de l'Islande : l'image de l'Islande à l'étranger durant la crise économique de 2008*. Presses de l'Université du Québec. <https://ebrary-limoilou.proxy.collecto.ca/>

### Page Web et page Web sur un site de nouvelles

Le titre de la page est en italique. Le nom du site suit le titre de la page\*.

Agence France-Presse. (2020, 29 avril). *Questions autour d'une maladie inflammatoire qui touche les enfants travailleurs*. TVA nouvelles. [https://www.tvanouvelles.ca/2020/04/29/questions-autour-dune-maladie](https://www.tvanouvelles.ca/2020/04/29/questions-autour-dune-maladie-inflammatoire-qui-touche-les-enfants)inflammatoire-qui-touche-les-enfants

\* Ces changements s'appliquent à plusieurs autres documents en ligne, comme les médias sociaux.

### Page Web et page Web sur un site de nouvelles

Quand l'auteur et le nom du site sont identiques, ne pas répéter le nom du site dans la référence.

Institut national de santé publique. (s. d.). *Analyses de l'état de santé de la population*. [https://www.inspq.qc.ca/analyses-de-l-etat-de-sante-de-la](https://www.inspq.qc.ca/analyses-de-l-etat-de-sante-de-la-population)population

## Wikipedia

- Il n'y a plus de mention « Repéré le [avec la date de consultation] » pour introduire un URL. L'URL à utiliser est celui de la version archivée d'un article sur Wikipédia. Pour l'obtenir, sélectionner « Voir l'historique », et cliquer sur l'heure et la date de la version consultée. Utiliser la date de la version consultée pour la date de publication.
- Le modèle a été déplacé dans la section encyclopédie.

6e édition Attachment theory. (3 janvier 2012). Dans *Wikipedia*. Repéré le 8 août 2012 à http://en.wikipedia.org/wiki/Attachment\_theory

7e édition Attachment theory. (2020, 24 avril). Dans<br>*Wikipedia*. [https://en.wikipedia.org/w/index.php?title=Attachment\\_theory&oldid=952903063](https://en.wikipedia.org/w/index.php?title=Attachment_theory&oldid=952903063)

#### Format des dates

La mention de la date de publication est nécessaire pour plusieurs types de documents \* Il a été décidé de prendre le format de présentation propre à l'APA (Année, jour mois) pour les raisons suivantes :

- La plupart des guides méthodologiques universitaires québécois consultés conservent cette forme;
- Les outils de gestion bibliographique comme Zotero la conservent également;
- Dans le style de l'APA, dans certains cas (i.e. même auteur, dates différentes), la date sert de critère de classement des références en bibliographie. Le repérage est plus rapide lorsque l'année est présente en premier.

6e édition

Attachment theory. (3 janvier 2012). Dans *Wikipedia*. Repéré le 8 août 2012 à [http://en.wikipedia.org/wiki/Attachment\\_theory](http://en.wikipedia.org/wiki/Attachment_theory)

7e édition

Attachment theory. (2020, 24 avril). Dans *Wikipedia*. [https://en.wikipedia.org/w/index.php?title=Attachment\\_theory&oldid=952903063](https://en.wikipedia.org/w/index.php?title=Attachment_theory&oldid=952903063)

\*Article de Wikipédia, article de journal, épisode tiré d'un balado, émission de télévision, film et vidéo en ligne, image en ligne, loi, page web, acte de conférence, blogue et communiqué de presse.

#### Autres changements

De nombreux modèles ont subi de légères modifications, par exemple : carte en ligne, épisode tiré d'un balado, actes de conférences, etc.

Consulter l'[Outil bibliographique](https://mondiapason.ca/fichiers/OutilBibliographique/index_APA.php) pour voir les modifications en question.

# **I}IAPASON**

**Changements dans l'organisation de l'outil bibliographique**

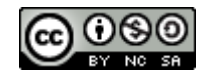

[Licence Creative Commons : Pas d'utilisation commerciale -](http://creativecommons.org/licenses/by-nc-sa/4.0/) Partage dans les mêmes conditions.

### Section Bibliographie des différents cas de figure

Un sous-titre **Modèle** a été ajouté.

Dans la section **Exemple** :

- L'interligne de la bibliographie est double.
- Le retrait de 0,5 cm a été ajouté.

Les **Notes** lorsque présentes sont à la fin.

#### **BIBLIOGRAPHIE**

#### **Modèle**

Nom de l'auteur, Initiale du prénom. (Année). Titre de l'entrée. Dans Initiale du prénom. Nom du directeur (dir.), *Titre de l'encyclopédie ou du dictionnaire.* Éditeur. URL

*Exemple*

Gu[yon, É., Nédellec, P. et Lesueur, J. \(s. d.\). Supraconductivité. Dans](https://universalis-limoilou.proxy.collecto.ca/%20) *Universalis*. https://universalis-

limoilou.proxy.collecto.ca/

#### *Notes*

Pour les sources en ligne qui ne possèdent pas de DOI (Digital Object Identifier), inscrire l'URL complet à moins que l'article soit accessible par le biais d'un abonnement.

Le modèle est tiré de l'exemple 48 du guide de l'APA, p. 328.

#### Nouvelles sections

#### • Directives générales :

Format et ordre d'une bibliographie (remplace Voir une bibliographie complète) FAQ

#### • Aide-mémoires à télécharger

Citer ses références selon les normes de l'APA 7e édition

Comment écrire une référence pour une image prise sur le Web lorsqu'une information est manquante?

Un procédurier présentant comment faire le *Retrait suspendu et double interligne dans Word*.

#### • Audio et vidéo

Cette section se nommait auparavant : Films, musiques et vidéo

#### Autres ajouts

Nouveaux modèles :

Article d'encyclopédie ou de dictionnaire en ligne (sans auteur) Épisode de balado (remplace *Baladodiffusion*) Image sans auteur, sans titre, sans rien... Lois et documents législatifs Oeuvres d'art dans un musée, sur un site web Page Web - Personne identifiée comme auteur Page Web - Organisme identifié comme auteur Page Web sur un site de nouvelles